• LAP TIMERS • LOGGERS • CAMERAS • DASHES • SENSORS • AND MORE

SHOP NOW

## AiM Infotech

# Ford Mustang FR500C

### Release 1.02

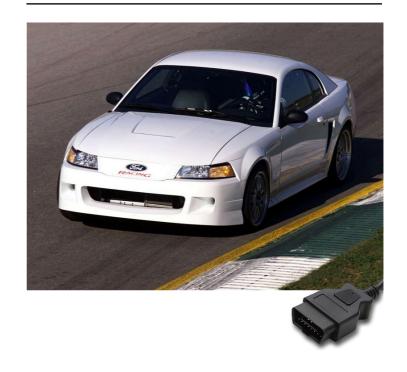

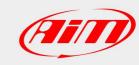

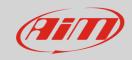

1

### Car models

This tutorial explains how to connect Ford Mustang cars to AiM devices. Supported car models are:

Ford Mustang

FR500C

2

## **CAN** bus connection

Ford Mustang FR500C cars feature a data communication bus based on CAN on the OBDII plug normally visible left over the steering wheel as shown here below on the left. On the right you see the OBDII connector pinout while under connection table is shown.

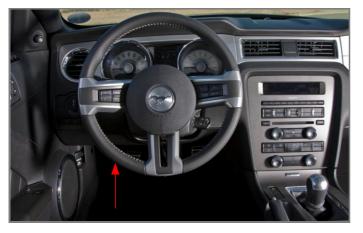

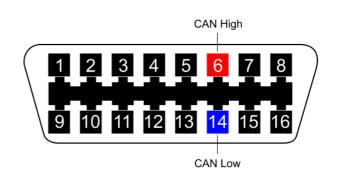

|  | Pin | num | ber |
|--|-----|-----|-----|
|--|-----|-----|-----|

#### Pin function

#### AiM cable label

6

**CAN High** 

CAN+

14

**CAN Low** 

CAN-

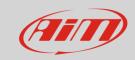

3

# AiM device configuration

Before connecting the ECU to AiM device set this up using AiM Race Studio software. The parameters to select in the device configuration are:

- ECU manufacturer "Ford"
- ECU Model "FR500C"

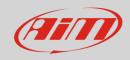

4

## Available channels

Channels received by AiM devices connected to Ford Mustang FR500C are:

| ID     | CHANNEL NAME          | FUNCTION                     |
|--------|-----------------------|------------------------------|
| ECU_1  | FR500C_RPM            | RPM                          |
| ECU_2  | FR500C_WHEELSPEED     | Wheel speed                  |
| ECU_3  | FR500C_LOAD           | Engine load                  |
| ECU_4  | FR500C_DESIRED_LAMBDA | Desired lambda value         |
| ECU_5  | FR500C_WATERTEMP      | Engine coolant temperature   |
| ECU_6  | FR500C_FUELPRESS      | Fuel pressure                |
| ECU_7  | FR500C_BATTVOLT       | Battery supply               |
| ECU_8  | FR500C_TPS            | Throttle position sensor     |
| ECU_9  | FR500C_LH_LAMBDA      | Left bank lambda value       |
| ECU_10 | FR500C_AIRTEMP        | Intake air temperature       |
| ECU_11 | FR500C_EXHAUST_TEMP   | Exhaust temperature          |
| ECU_12 | FR500C_RH_LAMBDA      | Right bank lambda value      |
| ECU_13 | FR500C_TRANS_TEMP     | Transmission box temperature |
| ECU_14 | FR500C_GEAR           | Engaged gear                 |
| ECU_15 | FR500C_SYNC_LEVEL     | Sync. level                  |

**Technical note**: not all data channels outlined in the ECU template are validated for each manufacturer model or variant; some of the outlined channels are model and year specific and therefore may not be applicable.